## LibreOffice Writer Niveau Débutant

Objectifs : Utiliser les fonctionnalités de base et créer des documents adéquats Public visé : Utilisateur débutant Durée : 1 jour (7 heures) Prix : 400€ HT Prérequis : Aucun

Présentation générale

Les formats de fichiers et leurs équivalents Microsoft Office

Découverte de l'interface

- Le navigateur
- Le styliste

Import en masse de fichiers Microsoft Office

Initiation LibreOffice / OpenOffice Writer

- Styles de paragraphe, tabulations
- Style de caractère
- Styles de page
- Page de garde, page paire et impaire
- Insertion entête et pied de page
- Numérotation des pages
- Utilisation du copiercoller, collage spécial et du glisserdéplacer
- Sélection
- AutoTextes et insertions
- Création de dictionnaire personnalisé
- Utilisation du correcteur et de l'autocorrection
- Insertion tableau, travail avec les tableaux
- Insertion d'image à partir d'un fichier, de la **Gallery**
- Création d'index et d'index personnalisés
- Création du fichier de concordance
- Numérotation des chapitres
- Création et gestion des modèles
- Enregistrement
- Notions de format
- Notions d'extension
- Export
- Impression
- Aperçu avant impression
- Options d'impression
- Raccourcis

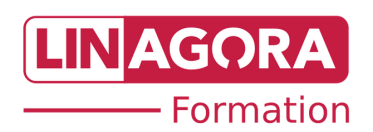